## Cheatography

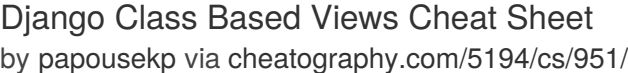

**BaseListView(MultipleObjectMixin, View)**

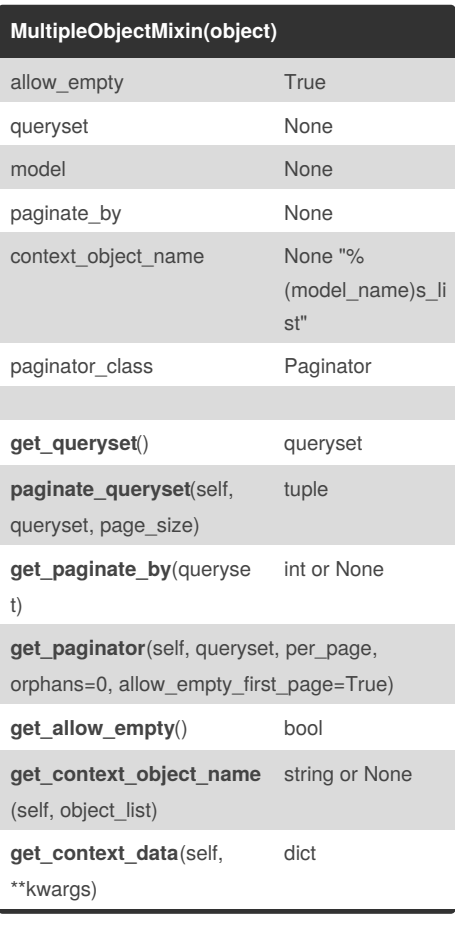

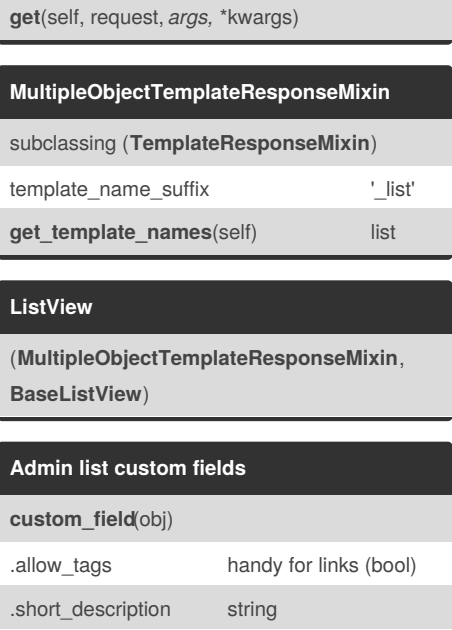

.admin\_order\_field field name (string)

## By **papousekp**

[cheatography.com/papousekp/](http://www.cheatography.com/papousekp/)

Published 15th April, 2013. Last updated 5th June, 2014. Page 1 of 1.

Sponsored by **Readability-Score.com** Measure your website readability! <https://readability-score.com>